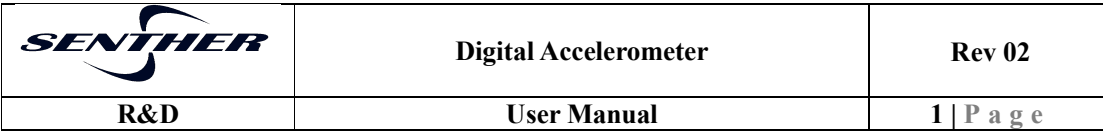

## 数字输出加速度传感器 **(**用户手册**)**

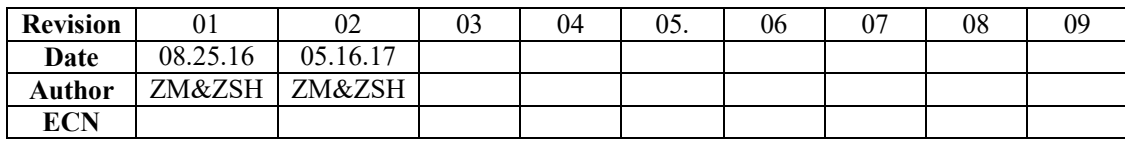

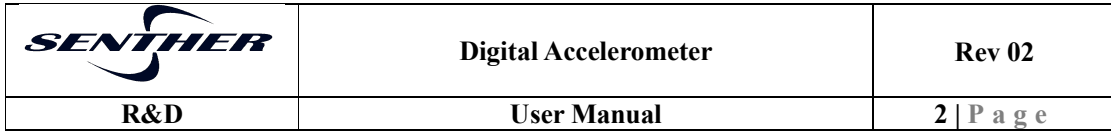

# 目录

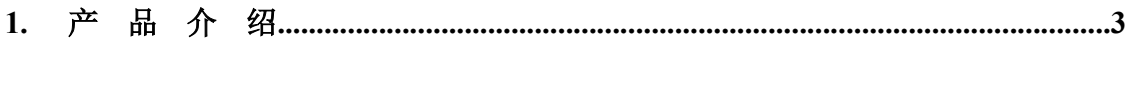

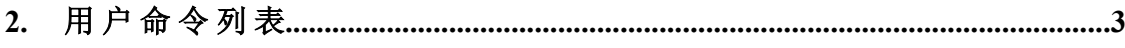

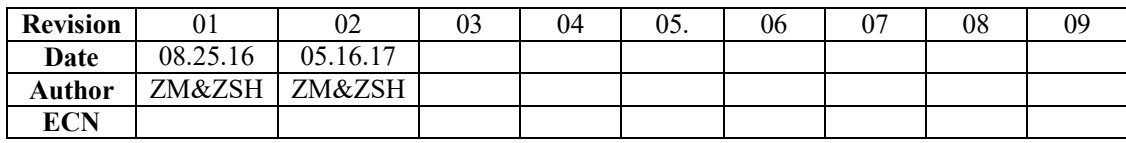

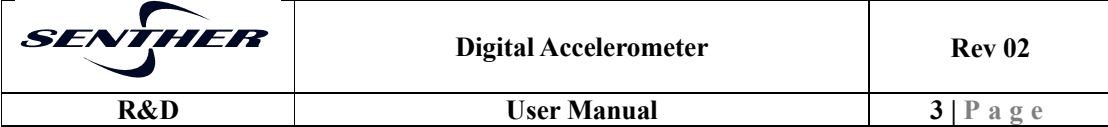

**1.** 产品介绍

**824R-8** 双轴数字加速度传感器,可检测加速度量程**-8g~+8g**,通过 **RS485** 接口输出 **ACSII** 码格式的加速度检测值,用户可设量程,可选波特 率,可配置输出组合,可设置滤波频率等等。另外还带有温度检测功能, 供用户参考。

本产品具有宽工作电压范围,可在 **DC8~36V** 范围内工作**;**工业级工作环 境温度 **-40~85**°**C**。

**2.** 默认通讯设置

波特率: **9600** 奇偶校验:**N** 数据位: **8** 位 停止位: **1** 位

**3.** 命令语法

所有命令以**\$**开始,以**#**为结束符,不区分大小写。

- **4.** 用户命令列表
	- **4.1 \$OUT ON#**

功能:产品进入连续输出状态,以设定好的刷新率和输出组合连续输出。

返回值:无

参数:无

**4.2 \$OUT OFF#**

功能:产品停止输出。

返回值:无

### 参数:无

**4.3 \$AAA#**

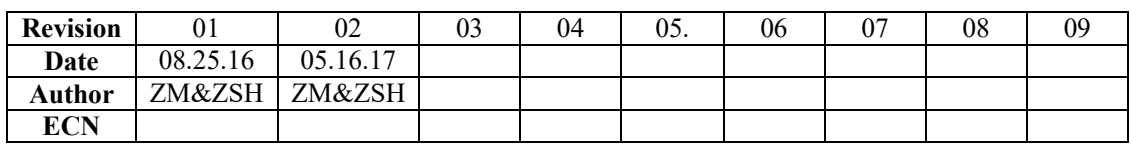

#### 功能: 产品进入单步输出状态,每发送一次命令,输出一次结果,输出组合请参

| <i>SENTHER</i> | <b>Digital Accelerometer</b> | <b>Rev 02</b> |
|----------------|------------------------------|---------------|
| R&D            | User Manual                  | $4$ I P a     |

考命令"**\$SOURCE=XXXX#**"。

返回值:例如 **X=+0.1142;Y=-0.2304;Z=+0.9673;T=+25.8;**

参数:无

**4.4 \$DIS UPT#**

功能:查询产品输出刷新率。

返回值:例如 **UpdateFrequency:005**

参数:无

**4.5 \$DIS FIL#**

功能:查询产品滤波频率。

返回值:例如 **FilterPara:+005**

参数:无

**4.6 \$DIS ARD#**

功能:查询产品被寻址地址。

返回值:例如 **SensorAddr=001**

参数:无

**4.7 \$DIS CRD#**

功能:查询产品信息。

返回值:**Senther-Digital Output V1.0**

参数:无

**4.8 \$DIS BAU#**

功能:查询产品通讯波特率。

返回值:例如 **BaudRate=9600**

#### 参数:无

**4.9 \$DIS RANGE#**

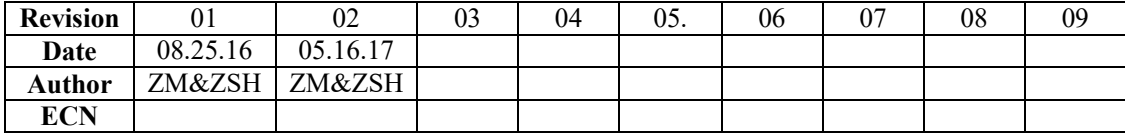

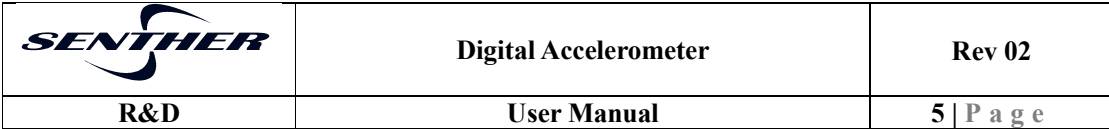

功能:查询产品量程,共 **3** 个量程,**+/-2g**,**+/-4g** 和**+/-8g**。

返回值:例如 **Range=+/-2g**

参数:无

**4.10 \$UPT=XXX #**

功能: 设置产品输出刷新率。

返回值:例如**\$UPT=5 #**,则返回值为 **UpdateFrequency:005**

参数:**XXX** 的可选项为 **1,2,5,10,20**,如果设为其它数值,则软件自动匹配合适的 刷新率**,**例如发送**\$UPT=0#**,则匹配的刷新率为 **1**,返回值为 **UpdateFrequency:001**; 发送**\$UPT=9#**,则匹配的刷新率为 **5**,返回值为 **UpdateFrequency:005**;发送 **\$UPT=60#**,则匹配的刷新率为 **50**,返回值为 **UpdateFrequency:050**。 如果当前波特率小于 **480** 倍的设置输出刷新率,则会提示"**Error**,**UPT should be less than 1/480 of baud rate!**"。

**4.11 \$FIL=XXX #**

功能: 设置产品滤波频率。

返回值:例如发送**\$FIL=5 #**或者**\$FIL=+005 #**,则返回值为 **FilterPara:+005**

参数:**XXX** 的可选项为 **2,5,10,20,50**,如果设为其它数值,则软件自动匹配合适的 滤波频率,例如发送**\$FIL=0#**,则匹配的滤波频率为 **2**,返回值为 **FilterPara:+002**; 发送**\$FIL=9#**,则匹配的滤波频率 **10**,返回值为 **FilterPara:+010**;发送**\$FIL=60#**, 则匹配的滤波频率为 **50**,返回值为 **FilterPara:+050**。

**4.12 \$ADR=XXX #**

功能: 设置产品被寻址地址。

返回值:例如发送**\$ADR=12 #**,则返回值为 **SensorAddr=012**

参数:**XXX** 的范围为 **0** 到 **31**。

**4.13 \$RANGE=XXX #**

功能: 设置产品量程。

#### 返回值:例如发送 **\$RANGE =4 #**,则返回值为 **Range=+/-4g**

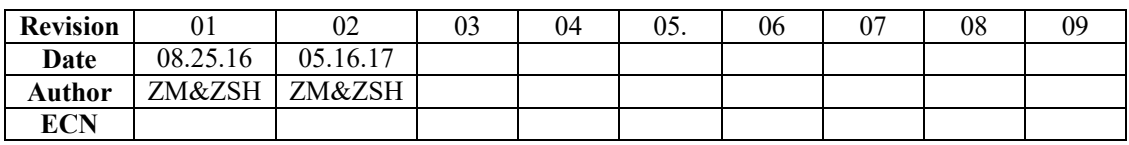

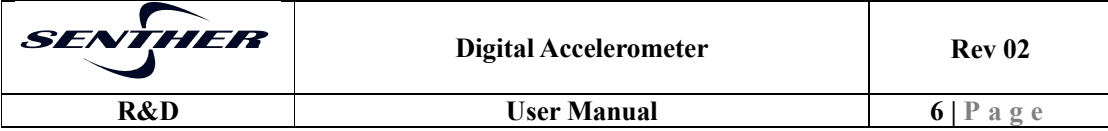

参数:**XXX** 的可选项为 **2,4,8**,如果设为其它数值,则会提示**"Set range error!"**。

**4.14 \$SOURCE=XXX #**

功能: 设置产品输出项。

返回值:**Set Source ok!** 产品的输出会按照所设置的项进行组合输出

参数:**XXX** 为 **X,Y,Z,T** 的任意组合,不区分大小写。如果参数错误,则会停止输 出,并返回"Set source error!",此时请重新设置输出项。

**4.15 \$BAU=X #**

功能:设置产品通讯波特率,需大于或等于 **480** 倍的输出刷新率。

返回值:例如发送 **\$BAU=7 #**,则返回值为 **BaudRate=115200**;

参数:**X** 为 **0**、**1**、**2**、**3**、**4**、**5**、**6**、**7,**分别对应波特率 **1200**、**2400**、**4800**、**9600**、 **19200**、**38400**、**57600** 和 **115200**。 如果设为其它数值,则会提示**"Baud rate error!";**  如果设置波特率不成功,则会提示**"Set baud rate error!";** 如果设置的波特率与当前波特率相同,则会提示**"Baud rate does not change!"**; 如果设置的波特率小于 **480** 倍的输出刷新率,则会提示"**Error**,**baud rate should be 480 times of UPT!**"。

**4.16 \$RESET #**

功能:重启产品并恢复出厂设置,设置默认量程为**+/-2g**,默认滤波频率为 **5**,默认 输出刷新率为 **5**。

返回值:

**Range=+/-2g UpdateFrequency:005 FilterPare:+005 Sensor Reset!**

参数:无

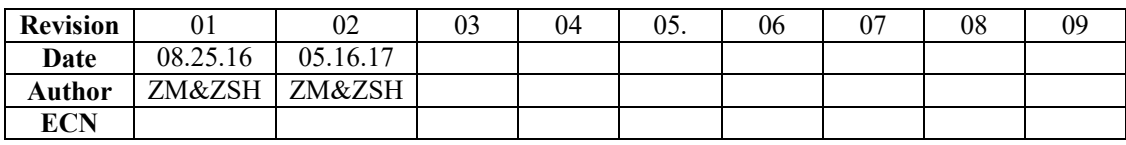